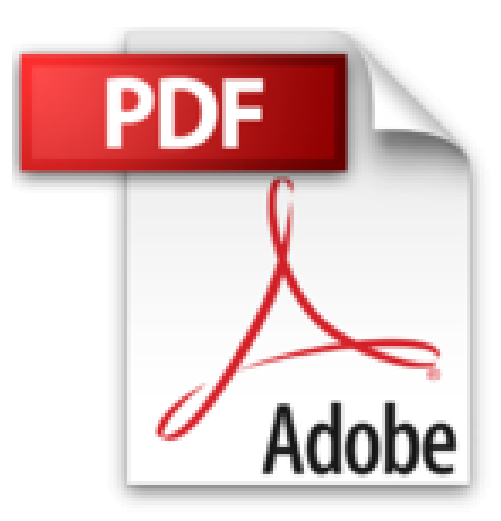

# **Word, Excel, Access, PowerPoint 2010 Pour Les Nuls**

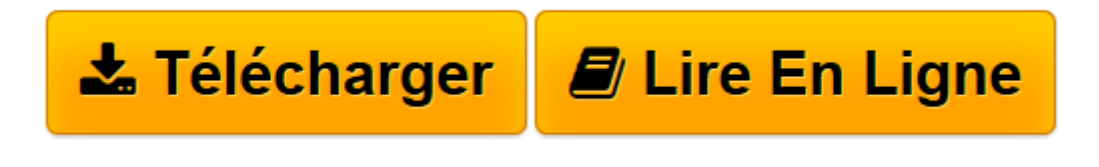

[Click here](http://bookspofr.club/fr/read.php?id=2754020268&src=fbs) if your download doesn"t start automatically

## **Word, Excel, Access, PowerPoint 2010 Pour Les Nuls**

DAN GOOKIN, GREG HARVEY, DOUG LOWE, LAURIE ULRICH FULLER, KEN COOK

### **Word, Excel, Access, PowerPoint 2010 Pour Les Nuls** DAN GOOKIN, GREG HARVEY, DOUG LOWE, LAURIE ULRICH FULLER, KEN COOK

WORD. Bien le bonjour mister Word!. Les bases du traitement de texte. La mise en forme. EXCEL. On se jette à l'eau. L'art et la manière de modifier un classeur. S'organiser et rester organisé. POWERPOINT. Les bases de PowerPoint 2010. Des superbes diapositives. Des présentations présentables. ACCESS. Séance d'entraînement. Tout poser sur la table. SataMania

**[Télécharger](http://bookspofr.club/fr/read.php?id=2754020268&src=fbs)** [Word, Excel, Access, PowerPoint 2010 Pour Les Nuls ...pdf](http://bookspofr.club/fr/read.php?id=2754020268&src=fbs)

**[Lire en ligne](http://bookspofr.club/fr/read.php?id=2754020268&src=fbs)** [Word, Excel, Access, PowerPoint 2010 Pour Les Nu ...pdf](http://bookspofr.club/fr/read.php?id=2754020268&src=fbs)

#### **Téléchargez et lisez en ligne Word, Excel, Access, PowerPoint 2010 Pour Les Nuls DAN GOOKIN, GREG HARVEY, DOUG LOWE, LAURIE ULRICH FULLER, KEN COOK**

1053 pages Extrait Extrait de l'introduction

Ce livre s'adresse aux utilisateurs d'Office qui désirent aller au coeur des logiciels sans perdre de temps. Ne cherchez pas dans ces pages comment les différentes applications fonctionnent, mais plutôt comment travailler mieux et plus rapidement avec.

Vous découvrirez ici tout ce qu'il faut savoir pour exploiter efficacement les applications d'Office 2010. Quel que soit votre niveau actuel, ce livre fera de vous un utilisateur d'Office plus sûr de lui et plus compétent.

Qu'y a-t-il dans ce livre ?

Ce livre est bourré d'astuces, de conseils, de raccourcis et de tours de main pour tirer le meilleur d'Office 2010. Voici un bref aperçu du contenu des 4 livrets qui le composent :

- Livre I Word : Explique les nombreuses fonctions du traitement de texte d'Office, y compris la création de documents, de la simple lettre au gros rapport.

- Livre II Excel : Vous apprend à mouliner les chiffres avec ce qui n'est finalement qu'un boulier très perfectionné.

- Livre III Access : Montre comment créer une base de données exploitable, et aussi comment soumettre une requête à cette base de données et en extraire des rapports.

- Livre IV PowerPoint : Décrit comment créer une présentation efficace qui en jette !

En quoi ce livre est-il différent ?

Vous tenez entre vos mains un ouvrage d'informatique qui vous dévoile les secrets des applications d'Office aussi agréablement et confortablement que possible. Outre le fait qu'il est d'un abord facile, il est aussi très différent des autres livres consacrés à Office. Vous n'allez pas tarder à savoir pourquoi.

Un accès facile à l'information

Ce livre est un ouvrage de référence, c'est-à-dire qu'il permet au lecteur de trouver directement les instructions dont il a besoin. A cette fin, j'ai pris grand soin d'en organiser le contenu. Les paragraphes à puces et les étapes numérotées vous faciliteront la tâche. De plus, des tableaux aident à la compréhension des options.

Vous devez aussi pouvoir trouver l'information qui vous intéresse un rien de temps. La table des matières est faite pour ça. Présentation de l'éditeur Avec les Nuls, utiliser Office 2010 devient facile !

Comme souvent avec un logiciel, le plus compliqué est de localiser les commandes dont nous avons besoin au moment où nous en avons besoin. Ce livre ne fera pas de vous un gourou d'Office 2010, mais il vous

épargnera bien des journées de stress et des nuits sans sommeil en vous communiquant les informations essentielles à l'utilisation conviviale et productive des différents logiciels de cette suite. Vous apprendrez par exemple à maîtriser le Ruban qui longe la partie supérieure de l'interface, vous découvrirez les dizaines de nouvelles fonctionnalités du programme et, plus important encore des raccourcis clavier et des astuces à vous couper le souffle. Que vous utilisiez prioritairement Word, Excel, PowerPoint, ou Access, vous apprendrez l'essentiel pour maîtriser rapidement les modules de la suite bureautique Office 2010.

Avec Office 2010 pour les Nuls, à vous les rapports sous Word, les tableaux sous Excel, les présentations hollywoodiennes avec PowerPoint, et la gestion des données avec Access. Vous apprendrez même à publier sur Internet, tout cela dans la joie et la bonne humeur.

Download and Read Online Word, Excel, Access, PowerPoint 2010 Pour Les Nuls DAN GOOKIN, GREG HARVEY, DOUG LOWE, LAURIE ULRICH FULLER, KEN COOK #3G5XSYWIF8L

Lire Word, Excel, Access, PowerPoint 2010 Pour Les Nuls par DAN GOOKIN, GREG HARVEY, DOUG LOWE, LAURIE ULRICH FULLER, KEN COOK pour ebook en ligneWord, Excel, Access, PowerPoint 2010 Pour Les Nuls par DAN GOOKIN, GREG HARVEY, DOUG LOWE, LAURIE ULRICH FULLER, KEN COOK Téléchargement gratuit de PDF, livres audio, livres à lire, bons livres à lire, livres bon marché, bons livres, livres en ligne, livres en ligne, revues de livres epub, lecture de livres en ligne, livres à lire en ligne, bibliothèque en ligne, bons livres à lire, PDF Les meilleurs livres à lire, les meilleurs livres pour lire les livres Word, Excel, Access, PowerPoint 2010 Pour Les Nuls par DAN GOOKIN, GREG HARVEY, DOUG LOWE, LAURIE ULRICH FULLER, KEN COOK à lire en ligne.Online Word, Excel, Access, PowerPoint 2010 Pour Les Nuls par DAN GOOKIN, GREG HARVEY, DOUG LOWE, LAURIE ULRICH FULLER, KEN COOK ebook Téléchargement PDFWord, Excel, Access, PowerPoint 2010 Pour Les Nuls par DAN GOOKIN, GREG HARVEY, DOUG LOWE, LAURIE ULRICH FULLER, KEN COOK DocWord, Excel, Access, PowerPoint 2010 Pour Les Nuls par DAN GOOKIN, GREG HARVEY, DOUG LOWE, LAURIE ULRICH FULLER, KEN COOK MobipocketWord, Excel, Access, PowerPoint 2010 Pour Les Nuls par DAN GOOKIN, GREG HARVEY, DOUG LOWE, LAURIE ULRICH FULLER, KEN COOK EPub

#### **3G5XSYWIF8L3G5XSYWIF8L3G5XSYWIF8L**